## **Login Issue - Says I am a Robot/Not Human**

Last Modified on 04/07/2023 6:41 pm EDT

Are you getting an error when logging in that says you are a robot or not human? This is an issue with Google's captcha system and so we can't be totally sure what causes this.

You can try logging in again using Chrome as your web browser in Incognito Mode as this has been shown to resolve the issue in most cases. Another step that has been shown to help is disabling any browser extensions as they may be prompting this issue.

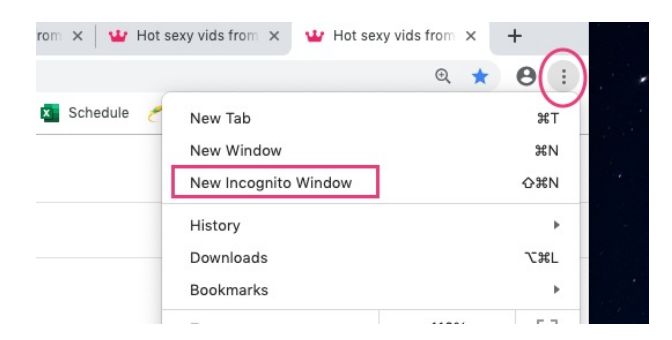

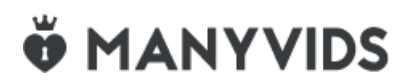